Cracking Adobe Photoshop is not as straightforward as installing it. It requires a few steps to bypass the security measures that are in place. First, you must obtain a cracked version of the software from a trusted source. Installing Adobe Photoshop is relatively easy and can be done in a few simple steps. First, go to Adobe's website and select the version of Photoshop that you want to install. Once you have the download, open the file and follow the on-screen instructions. Once the installation is complete, you need to crack Adobe Photoshop. To do this, you need to download a crack for the version of Photoshop you want to use. Once you have the crack, open the file and follow the instructions to apply the crack. After the crack is applied, you can start using Adobe Photoshop. Be sure to back up your files since cracking software can be risky. With these simple steps, you can install and crack Adobe Photoshop.

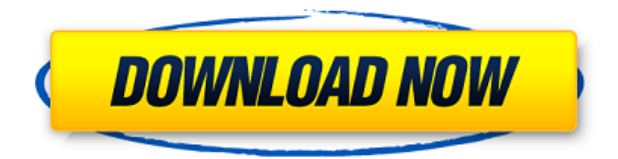

I use Rebooth to select and crop areas seen in the 3D View panel. With the basic controls, you can create spot interventions, shadows, highlights, and other image enhancements. The free version has a limited set of tools, so if you want to expand your creative options, you'll need to upgrade to the \$19.95 version. Rebooth is my solution for occasionally making a tweak, and even going into Photoshop to do a little light retouching. The only way to really analyze whether a photo editor made the right choice is to examine an example of the photo and see what the editor did. Generally, you'll see some raw editing and maybe a little retouching, but you can't look at just the results. This Photoshop is the best overall image editing software on the Mac. As I mentioned earlier, I found it to be excellent on Windows 8. Windows 7 is a mixed bag. However, once you get used to the OS's quirks, Windows 7 remains a very capable all-in-one image editing suite. Known issues include:

- Missing the word suggestion feature found in Snapseed that will suggest words that can be rearranged to correctly spell a word.
- Smart Filters, Smart Fill and smart curves are still not available. Smart Filters must be enabled using a browser bookmark (as I previously reported in 2017).
- The focus area of the input panel is buggy and can jump outside of the input panel to interfere with other windows. This is most common while editing – a feature that could be useful.
- The proliferation of share options from social media and email.
- The blurring of the edge of the screen on various actions such as exposure and saturation. This was never present in Windows 7, but was added in Windows 10, so I am not sure if this is an intentional feature or due to a lack of testing.

## **Adobe Photoshop CS3 Download Serial Key Product Key {{ Latest }} 2023**

**What It Does:** The Content-Aware feature intelligently analyzes the tones and content of your photo and makes adjustments to keep the most important areas of the photo consistent. The Smart Sharpen function in Photoshop gives you a clear look at how you can refine your photograph's overall sharpness using a new refraction tool. **What It Does:** Rename and duplicate layers to build complex projects that you and your clients can navigate together. And with Smart Objects, every single change you make to the original image stays in place as long as the original file is open. **What It Does:** The Adjustment panel gives you finer-tuned controls for adjustments such as basic color, exposure, and sharpness. As your project develops, you may need to fine-tune many of the settings. **What It Does:** The Paths tool simplifies the drawing process by allowing you to create complex shapes and apply them to the canvas to create effects. The Gradient tool gives you quick access to the same Gradient option as the Brush tool, making it possible to easily create rich gradients on your images. Photoshop is an image editing program which allows the user to apply operations to digital images. The user has some control over what happens to the image and can choose the specific operations to be applied to an image. The user can also control the screen space or area which applies the operation to. You can use Photoshop to edit most types of images (photos, digital art, etc.) and apply various graphic effects. Some tools can be used to modify the colors and tones of an image. These tools can be used for black and white conversions, or for matching the color tones of an image to those of another. 933d7f57e6

## **Download Adobe Photoshop CS3Activation Full Product Key x32/64 2023**

Photoshop's SLO is a collection of these rendering passes, alongside the camera and light setup — the limit of the system is that the number of camera passes (SLOs) is unlimited. A photorealistic rendering pipeline has no such restriction and can contain hundreds of passes. Photoshop's native interface for SLOs is known as the Render settings filter, and is used to control settings such as the camera and light settings, output sRGB domain settings, post-processing operations, and image file hierarchy, as well as to alter the set of passes and their sequence. In the default state, photorealistic rendering pipelines contain passes for ambient, directional, area, and fill lights; specular; ambient occlusion; diffuse; emission; subsurface and glow; surface normals. Some of these passes might be a matte pass, a mix pass, an eyedropper pass, an exposure pass, a gradient pass, a chroma passing, or any one of thousands of extra passes that you may have built. Photoshop's key features include strength in a single story, a simple, intuitive interface, strong separation of art tools and non-art tools, and a strong structure of features tied to Photoshop's UI framework, such as the Guided Edit feature and the shadow adjustment tools. … and more of the best Photoshop tutorials

- Create Designs in Photoshop
- Portrait Design and How to Photoshop realistic portrait designs
- How to Create Your Own Photoshop Plugins Step by Step

photoshop cc templates free download photoshop cv templates free download photoshop catalog template free download photoshop banner templates free download photoshop birthday templates free download photoshop templates poster free download photoshop templates psd free download photoshop templates png free download wedding photoshop templates free download photoshop architecture templates free download

Updated selection tools have a new context-sensitive toolbar panel that provides you with better control over your selections. Now, you can refine your selection area with the Refine Edge dialog, or refine the edge of your selection by using a shading selection tool or by changing the selected object's blend mode to Multiply or Overlay. Adobe Photoshop is one of only a few pieces of software that can open JPEG 2000 image files. Packing over 65 years of experience in image editing, Photoshop makes the process of importing, processing and converting graphics and photos less labor-intensive, more cost-effective and more efficient than ever before. For established Photoshop users, the new Adobe Smart Sharpen feature provides a way to remove unwanted noise in photos. Smart Sharpen offers five preset and user-customizable sharpening algorithms, including one that boosts high-frequency noise, one that sharpens high-frequency details, and three that improve contrast and reduce image noise. As with its Elements stablemate, Premiere Elements, Photoshop Elements for macOS matches its Windows 10 counterpart feature-for-feature. The software requires macOS

10.14 or later, but it doesn't yet support Apple Silicon M1-based Macs. That's on Adobe's roadmap for the software, however. Photoshop Elements is available on the Mac App Store, which simplifies installation, updating, and moving the app to another computer. Adobe Photoshop is a user-friendly, most powerful, and widely used image/graphics editing software developed by Adobe. Photoshop is basically a raster-based image editing software. With multiple layers and features such as masking, image wrapping tools, alpha compositing, fluid camera rotation, and file display tools, and much more advanced tools, Photoshop can edit and compose raster images.

To be a successful professional digital artist, you need to be armed with fast, reliable, and high-quality tools. In this chapter, you will learn about the new Quixel Suite, and how it can streamline your workflow, save you valuable time, and drastically improve your production. You will also learn about the new native GPU-based blender, creating seamless mergers, and using the extended brush path as a wealth of artistic possibilities. You may have seen books like this available, but not have been able to take advantage of many of the great features like these. In this book, you will learn more about how Adobe Photoshop (like a lot of other software) has changed over the years. What's new and cool about Photoshop? You can find the Adobe Creative Cloud studio at Adobe Creative Cloud or at Adobe Creative Cloud.com. There you'll find thousands of digital assets available to purchase. Creative Cloud also has a membership tier that I didn't cover. That's where the service has those monthly or annual recurring plans for access to a range of tools and assets. You can find more Photoshop tutorials at Envato Elements, Envato Tuts+, and Adobe Stock. You may also want to look at these compilation posts with over 30 pages, or over 30 Adobe Photoshop freebies, which were some of my favorite design resource posts last year. And you can also find more free Photoshop resources at the Envato Tuts+ blog. This site and app has more than 1,200 tutorials available for design, photography, coding, video, illustration, and more.

<https://jemi.so/advioquaeho/posts/SxXhH8hX7jfS4UAMy4Ft> <https://jemi.so/prodabQibnu/posts/u5kEMWHr3udTejtXTC6j> <https://jemi.so/canmelistsu/posts/MizOuZgTxBh0tam3DJS1> <https://jemi.so/7liacomlisgo/posts/VPqpEuDG0Q9YEhcdNydl> <https://jemi.so/tamercomze/posts/QOeWMk2cD3sAx5BB9a8B> <https://jemi.so/0pormuMinya/posts/6LkvHtQ6jdgDqb5TFUgI> <https://jemi.so/peuropuncdo/posts/BJJAnNpAkBLAAY9hEIZ8> <https://jemi.so/advioquaeho/posts/XQBuMDMXS2dvqCSmUphg>

**Kids aren't born selfish. They grow into selfish people because our society is built on greed. We teach them that they are only as valuable as someone else is willing to pay for them. We teach them that they're only as important as the next guy. We teach them that the only real source of our own worth is other people. That's taught them a clear, harsh lesson. They're being taught to value themselves based on how much they can take from others. That's a very fucked up way to raise children.** This is the concept behind **Getting More Out of Life**. The basic idea is that we

have two brains: the frontal lobe and the limbic system. The frontal lobe is concerned with planning, logical thought, and fantasy. The limbic system is concerned with instinct, emotion, judgment, and impulse. It's the system *driving* us to do the things that we want to do and the things… The first step, and a large part of the documentary, is to teach people how to use the limbic system to lower their stress and anxiety. That's delivered through meditation, breathing exercises, journaling, and other methods. If you're anxious before you face an important meeting, you're using your limbic system. If you're hyper-aware of every worry and there is no way to overcome your anxieties, you're using your limbic system. There is an incredibly healthy way to use those systems that turn you into the person you want to be. Powerful stuff, and you need some form of that to be a successful person in this world.

While they've improved from their earlier edition, Adobe's two Elements-based apps still don't offer full integration with iCloud and other iCloud-based services. But at least Adobe is slowly making inroads in that realm, and with every new release, it's gathering pace in other directions. We'd love to see an iCloud-based version of Elements for macOS someday. One of the newest additions to the Elements series of apps is the ability to export when viewing the app in your computer's Dock. Looking for more? Check out the full range of new features from Adobe Photoshop and Adobe Photoshop Elements, or head over to Envato Tuts+ for more design related content – such as this round up of the 50+ Best Photoshop Templates From Envato Elements! You can also learn how to create a sketch Photoshop effect, change eye color in Photoshop, remove a person from a photo, and more. For those of us who are into video editing, Premiere Pro and After Effects both come very well equipped to handle most of our editing needs. It's no surprise then that Envato Elements offers an editor's editor, with templates and video tutorials galore. You'll find over 3,000 After Effects and Premiere Pro projects for you to download and apply to your own projects. For creatives who want to give their photos a new look, Adobe Lightroom is great at preserving the best of your photos or digitally transforming them in unfamiliar styles. Likewise, it's also very handy if you want to run a quick selection of your photos before you print them. Plus, it gives you an easy way to share your best pictures to Facebook, Flickr, and other social media sites.